# **Read Resource**

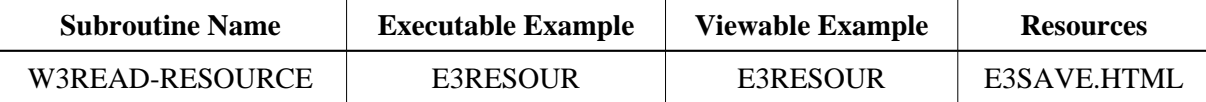

#### **Description**

Read a resource file from the given library into a dynamic variable. If no library is specified, use the current library.

Use together with **W3APPLY-XSLT** for template processing.

#### **Parameters**

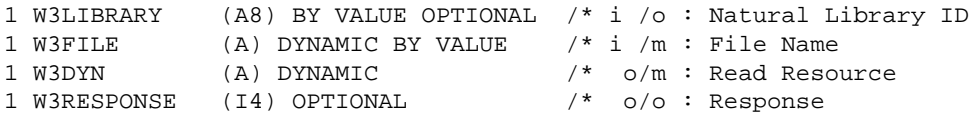

If the W3RESPONSE parameter is not specified, the Web Interface error processing is triggered if an error occurs. If the W3RESPONSE parameter is specified, the parameter contains the Natural message number if an error occurred, or zero on success.

## **How To Invoke**

PERFORM W3READ-RESOURCE W3LIBRARY W3FILE W3DYN

PERFORM W3READ-RESOURCE W3LIBRARY W3FILE W3DYN W3RESPONSE

### **Restriction**

Load Resource is only available on Natural for Windows and UNIX supporting non-natural files/resources. Internally it uses workfile 12.